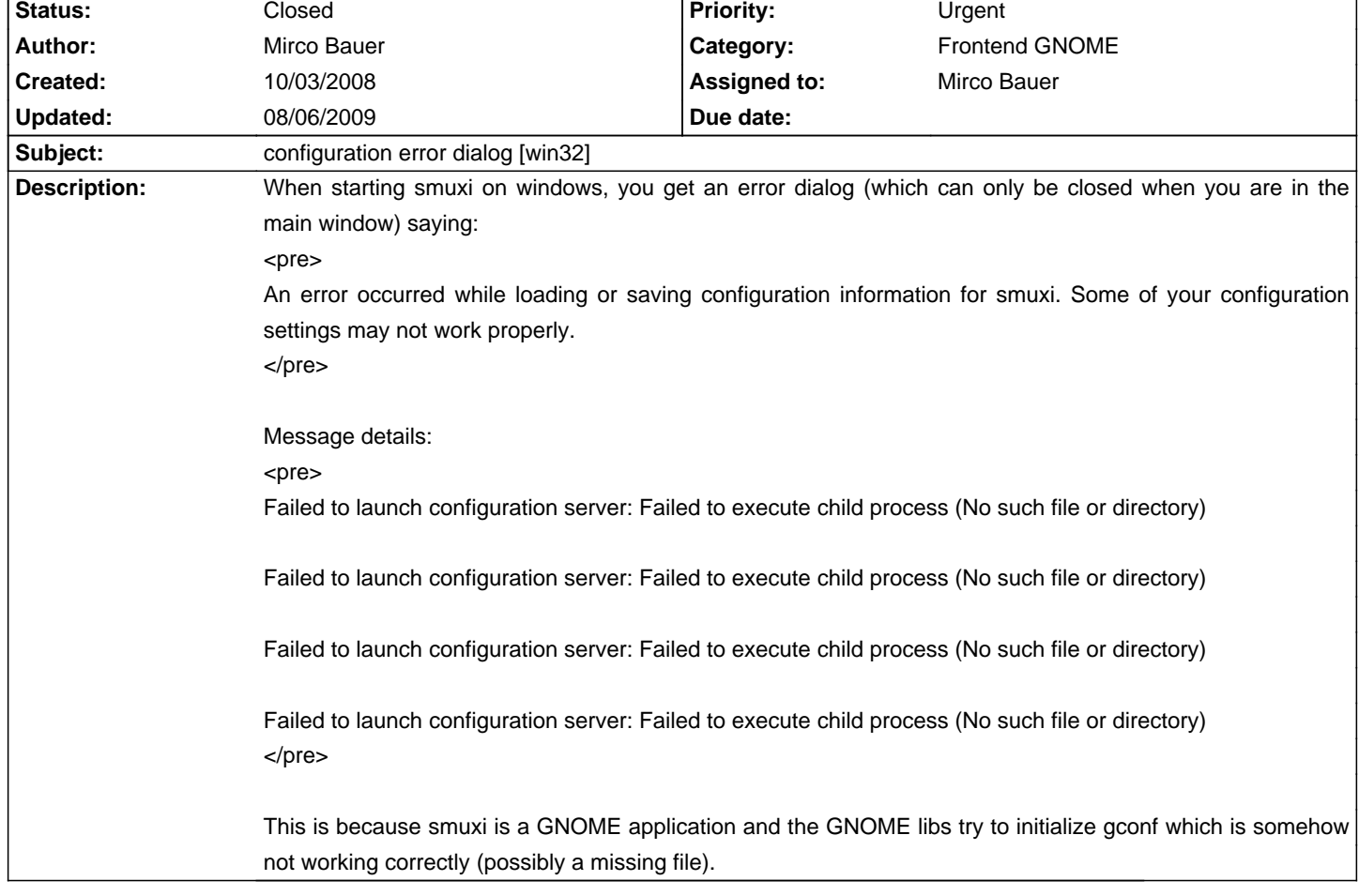

# **Smuxi - Bug # 129: configuration error dialog [win32]**

## **History**

## **10/03/2008 06:05 PM - Mirco Bauer**

The dialog can be closed though and the application contains without errors as smuxi doesn't use gconf!

#### **10/03/2008 06:32 PM - Mirco Bauer**

Looks like GNOME tries to connect to gconfd at startup. Supplying gconfd-2.exe and lib\GConf\2\libgconfbackend-xml.dll seems to fix this issue. But gconfd-2.exe needs to be spawned before starting smuxi (which is ugly, double ugly for dos window). So either I need to ship those + a startup script or convince GNOME to not use gconf at all.

### **12/28/2008 09:16 PM - Mirco Bauer**

postponed to 0.7 where this issue will be fixed by itself when dropping the GNOME# usage, see ticket #63

#### **05/25/2009 05:06 PM - Mirco Bauer**

- Target version changed from 0.8 to 0.6.4

#### **08/06/2009 02:40 AM - Mirco Bauer**

- Status changed from New to Closed

- % Done changed from 0 to 100

As the feature/#63\_drop\_gnome-sharp branch is now merge with master, gconfd is not needed anymore and thus this problem goes away with it! :-)